# **Druckdatenanleitung Plakate**

## **Vorlagen**

Zur Erstellung Ihrer Druckdaten in den Programmen Adobe InDesign oder Adobe Illustrator, nutzen Sie bitte unsere bereitstehenden Vorlagen. Die ebenfalls vorhandenen PDF-Vorlagen sind ideal für den Import in Ihr Wunschprogramm geeignet.

# **Farbgebung**

#### **Bitte legen Sie Ihre Dokumente/Farben in CMYK an.**

Wir empfehlen Grauflächen in einer Schwarzabstufung anzulegen, um ein einwandfreies Druckergebnis zu erzielen. Bei Grauflächen, die mit 4 Farben angelegt sind, kann es zu Farbschwankungen kommen.

### **Formate & Größen**

**Datenformat:** In diesem Format sollten Ihre Druckdaten angelegt sein.

Das bedeutet: **Endformat + 3 mm Beschnitt** umlaufend.

Beispiel: Seitenformat DIN A4 (210x297 mm) + Anschnitt 3 mm = Datenformat 216x303 mm

#### **Endformat**

In diesem Format (Beispiel DIN A4) erhalten Sie Ihr fertiges Druckprodukt.

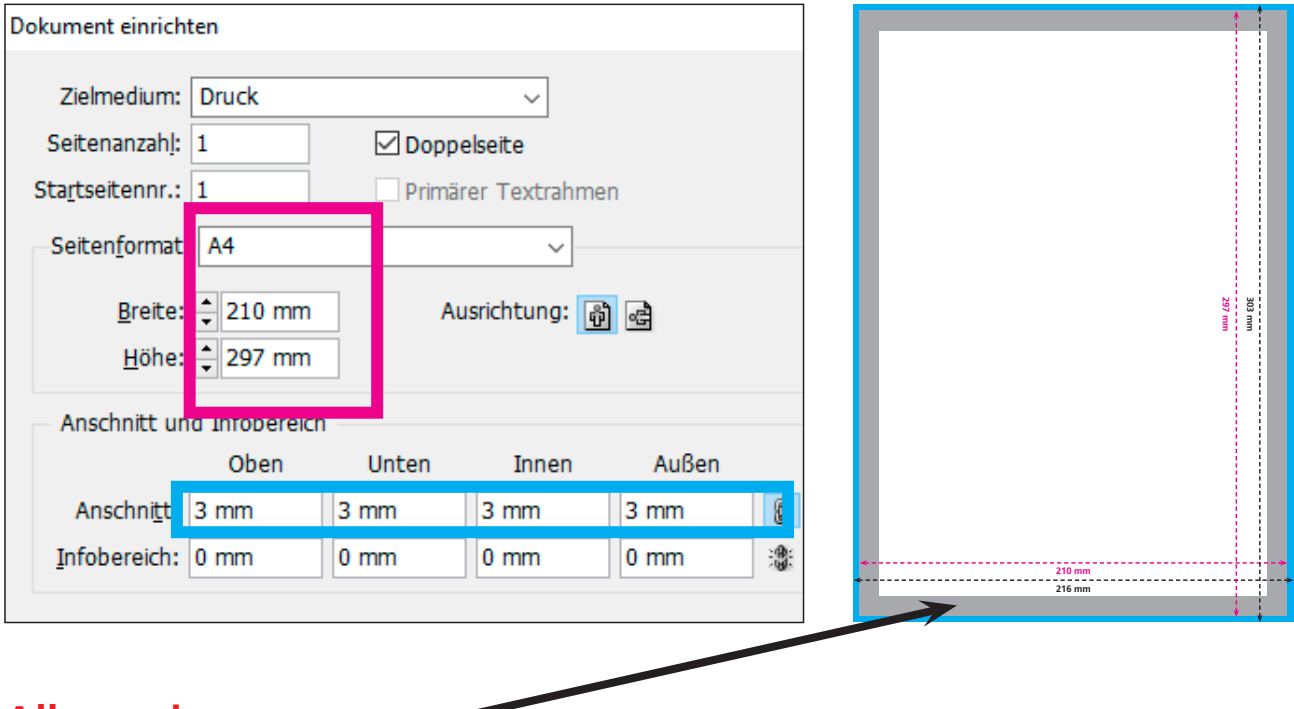

## **Allgemein**

**Sicherheitsabstand 10 mm:** Dieser Abstand Ihrer Texte und Informationen zum Rand des Endformats verhindert unerwünschten Anschnitt während der Produktion.

Hintergrundbilder, Farben, Verläufe usw. sollten unbedingt bis an den Rand des Datenformats angelegt werden.